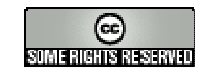

## **UNA HERRAMIENTA INTERACTIVA PARA LA RESOLUCIÓN GRÁFICA DE UN PROBLEMA DE PROGRAMACIÓN LINEAL**

Este material proporciona una herramienta interactiva diseñada para guiar al alumno en el aprendizaje de la resolución gráfica de dichos problemas. Esta herramienta parte de un diagrama de árbol, en el que los diferentes nodos plantean al alumno una tarea que debe realizar y, a continuación, una pregunta a la que debe contestar en función de los resultados de la tarea realizada.

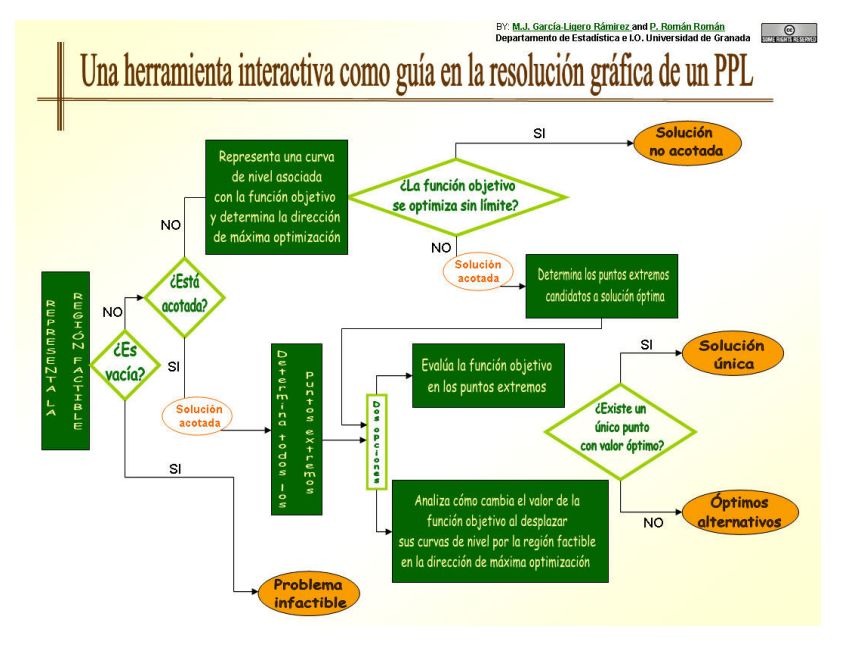

Herramienta interactiva

La elección de cada una de las posibles respuestas resalta las ramas del diagrama de árbol correspondiente a la respuesta elegida y encamina al alumno hacia una nueva tarea y posterior pregunta (ver figuras 2, 3 y 4).

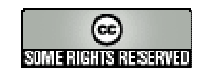

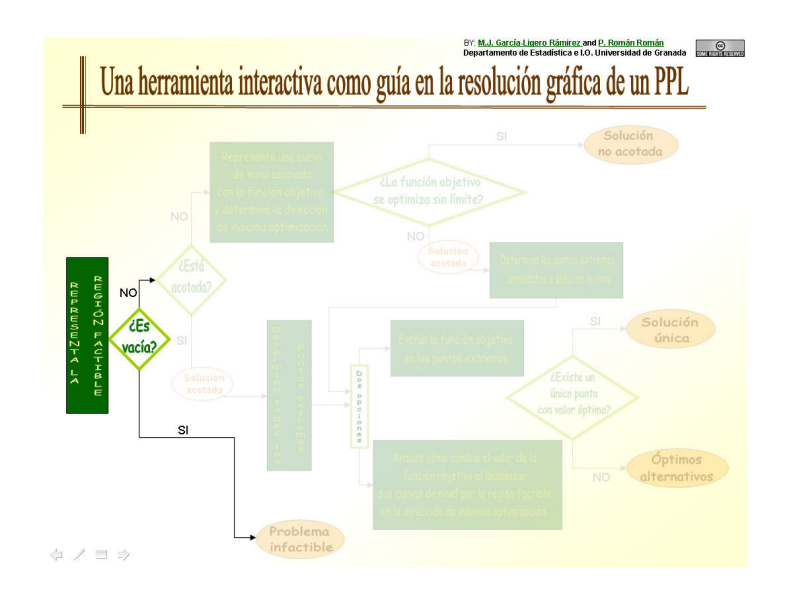

## Propuesta de una tarea y pregunta

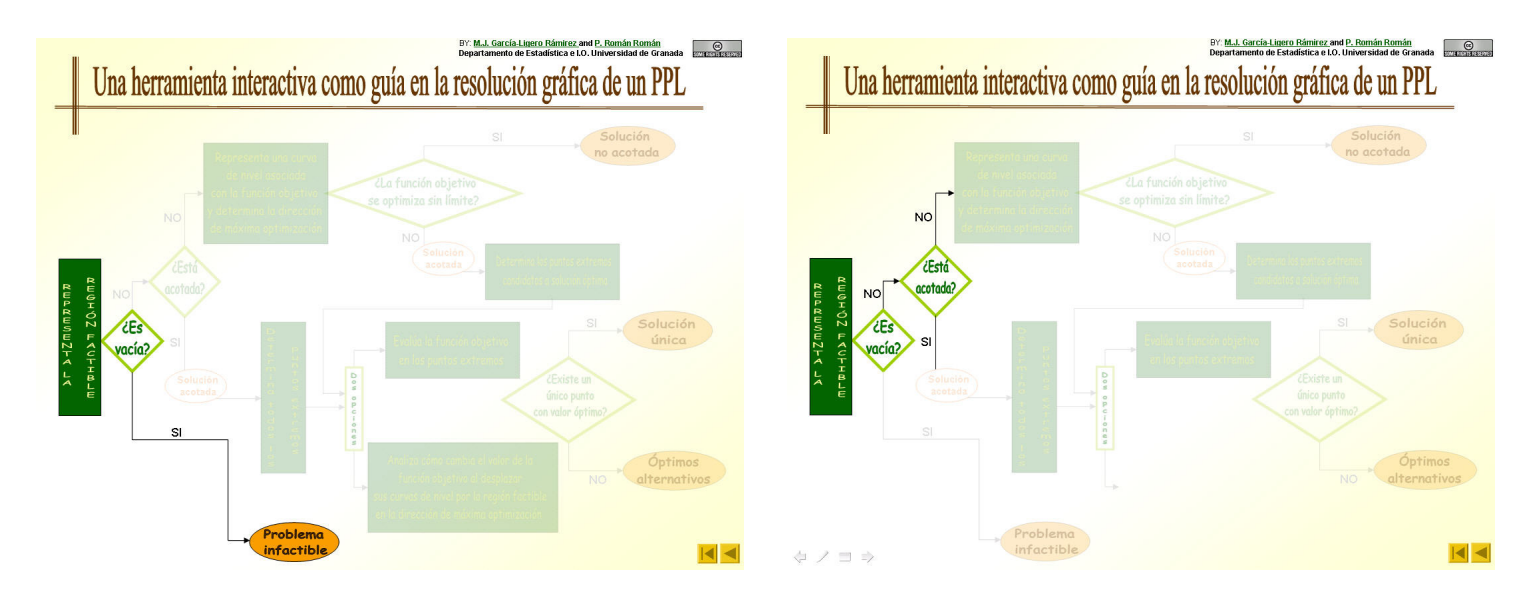

Resultados de las posibles respuestas a la pregunta planteada

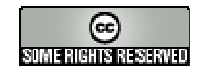

De esta manera, al completar todos los pasos planteados, el alumno llega finalmente a la solución del problema que quiere resolver.

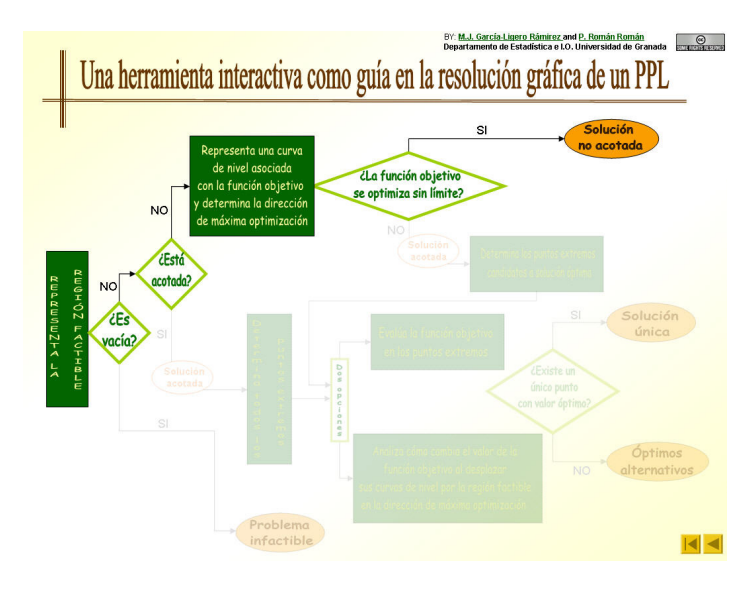

Pasos en la resolución de un problema con solución no acotada

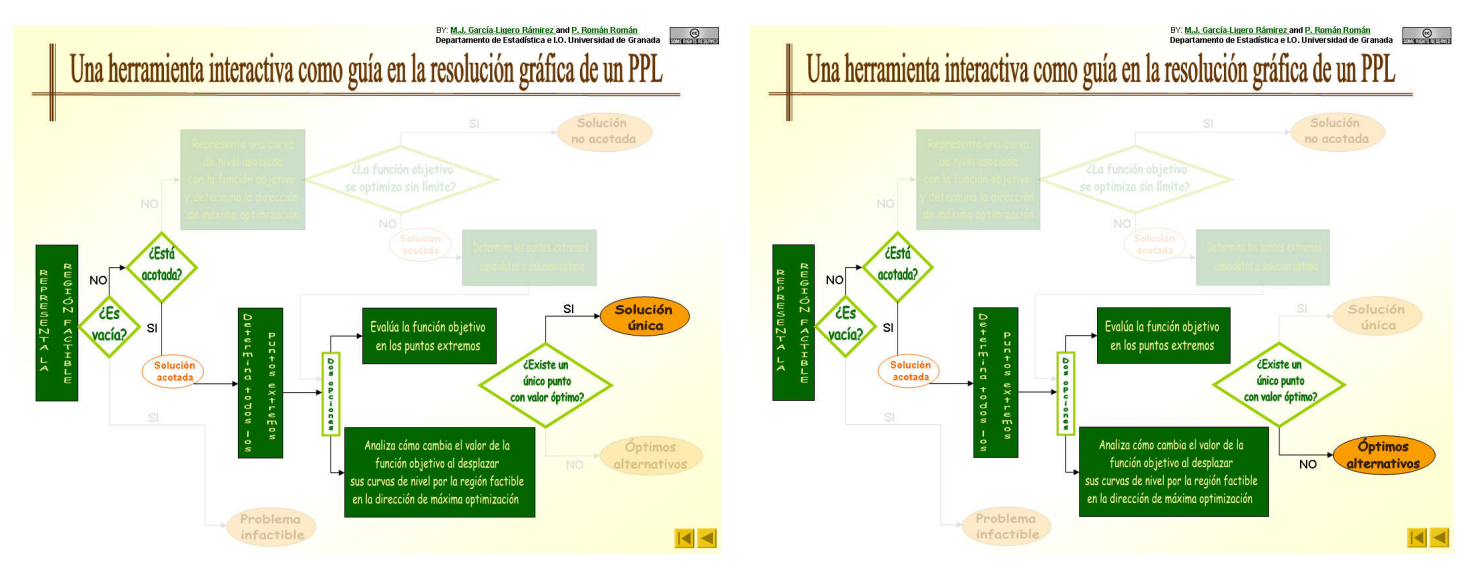

Pasos en la resolución de problemas con región factible acotada y con solución única y óptimos alternativos

## AUTORAS: **M.J. García-Ligero Ramírez y P. Román Román Departamento de Estadística e I.O. Universidad de Granada**

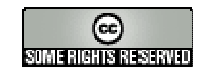

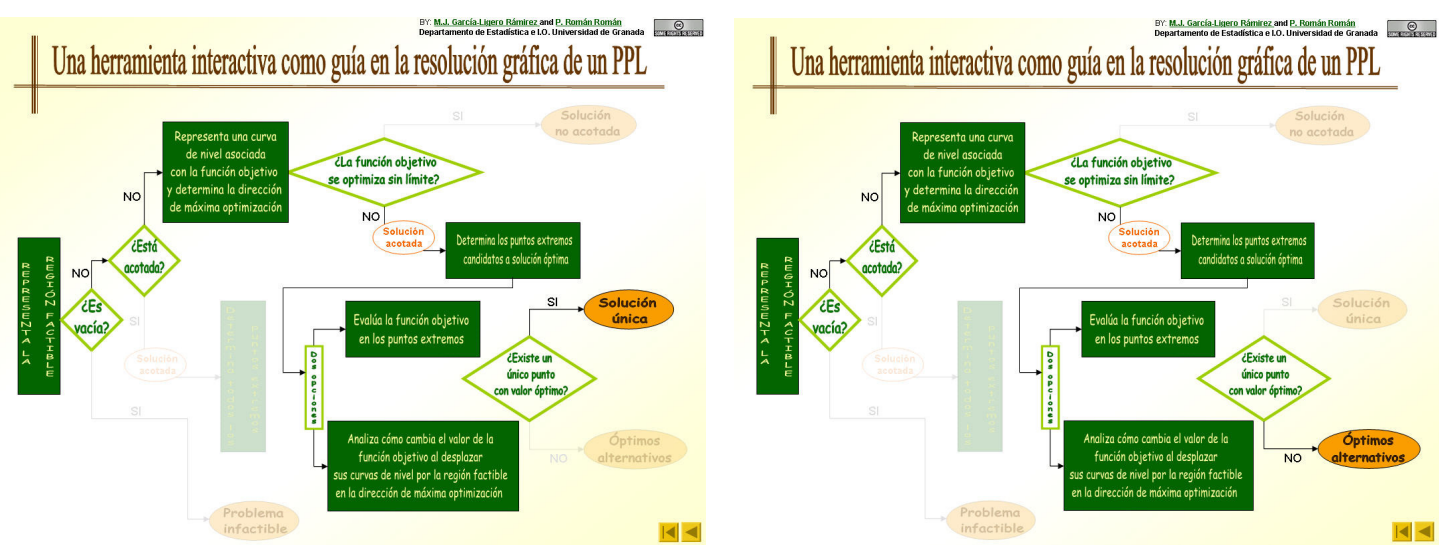

Pasos en la resolución de problemas con región factible no acotada y con solución única y óptimos alternativos

La utilización de esta herramienta puede ser llevada a cabo de dos maneras. En primer lugar se puede usar como una guía teórica que dirige al alumno en la resolución de un problema que él se plantea. Por otra parte, y para una iniciación a la utilización de dicha herramienta desde un punto de vista práctico, se ha incluido también la resolución animada de diversos problemas que cubren las siguientes situaciones: problema infactible, solución no acotada, solución óptima única y óptimos alternativos. En las siguientes figuras se muestra el desarrollo de un paso de la herramienta en un ejemplo concreto.

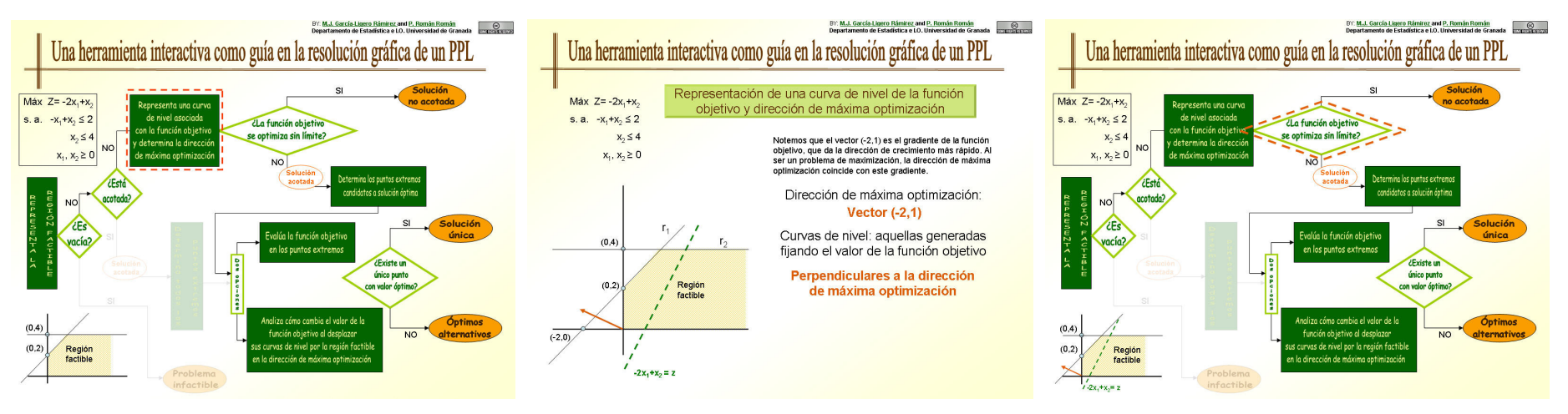

Uso de la herramienta virtual con un ejemplo concreto